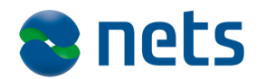

Nets DanID A/S Lautrupbjerg 10 DK – 2750 Ballerup

T +45 87 42 45 00 F +45 70 20 66 29 info@danid.dk www.nets-danid.dk

CVR no. 30808460

## **NemID Error Codes**

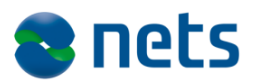

# **Table of Contents**

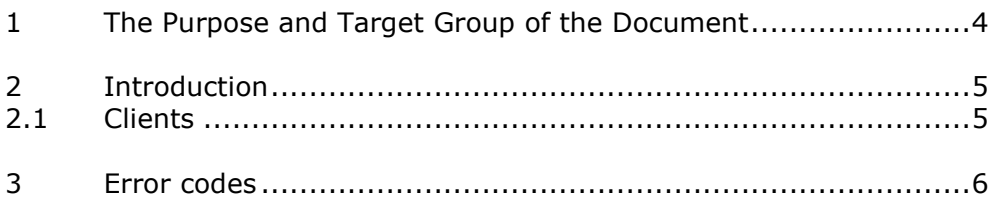

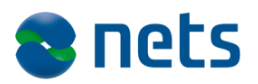

# **Version History**

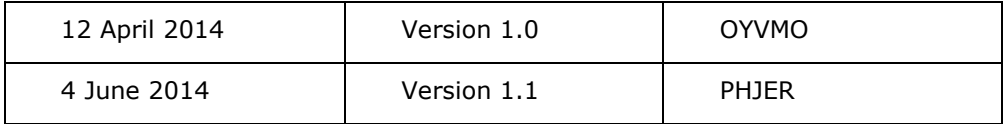

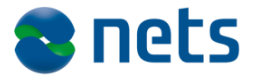

### **1 The Purpose and Target Group of the Document**

This document is part of the NemID Service Provider Package.

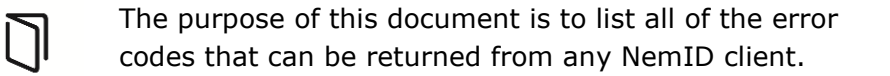

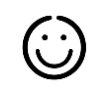

The document is aimed at developers and architects.

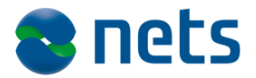

### **2 Introduction**

This document lists all of the error codes that can be returned by the NemID clients.

The intended audience is developers and architects.

#### *2.1 Clients*

A number of NemID clients are in use. Some of the most important clients are:

- **NemID Java Script Client (JS Client)** Runs on most modern web browsers and devices. This client is expected to become the main client.
- **NemID Applet Client (Applet)** Runs on any browser supporting the Java platform. This client will be phased out.
- **NemID native Mobile Client (Mobile)** Runs on the iOS and Android platforms.

Several other clients exist for signing of secure mail and other specialized purposes.

Although many error codes are common to all client types, some error codes are only relevant for a specific type of client.

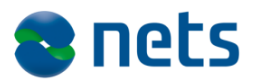

#### **3 Error codes**

An error code is returned to the service provider, if a client operation fails to complete successfully. The error code should be used to assist the user in how to remedy the situation and accomplish what he set out to do.

Please note that the current error codes are presented in a single list. Not all error codes apply to all clients, and some of the explanations of the possible causes of the error will be client specific.

Text referring to specific parameters and conditions that only applies to a particular client is wrapped with square brackets like so: [clienttype: text].

If a particular error code only applies to long term OCES flows, the rightmost column will contain "OCES only". Similarly, when a particular error code is only relevant for a short term bank flow, "Short term only" will be stated.

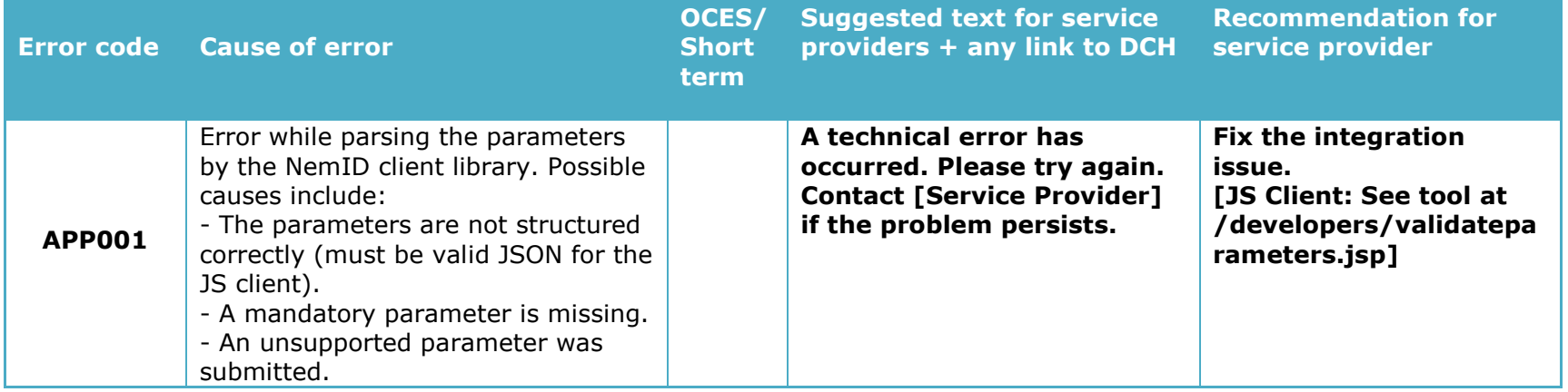

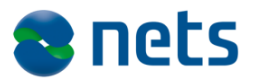

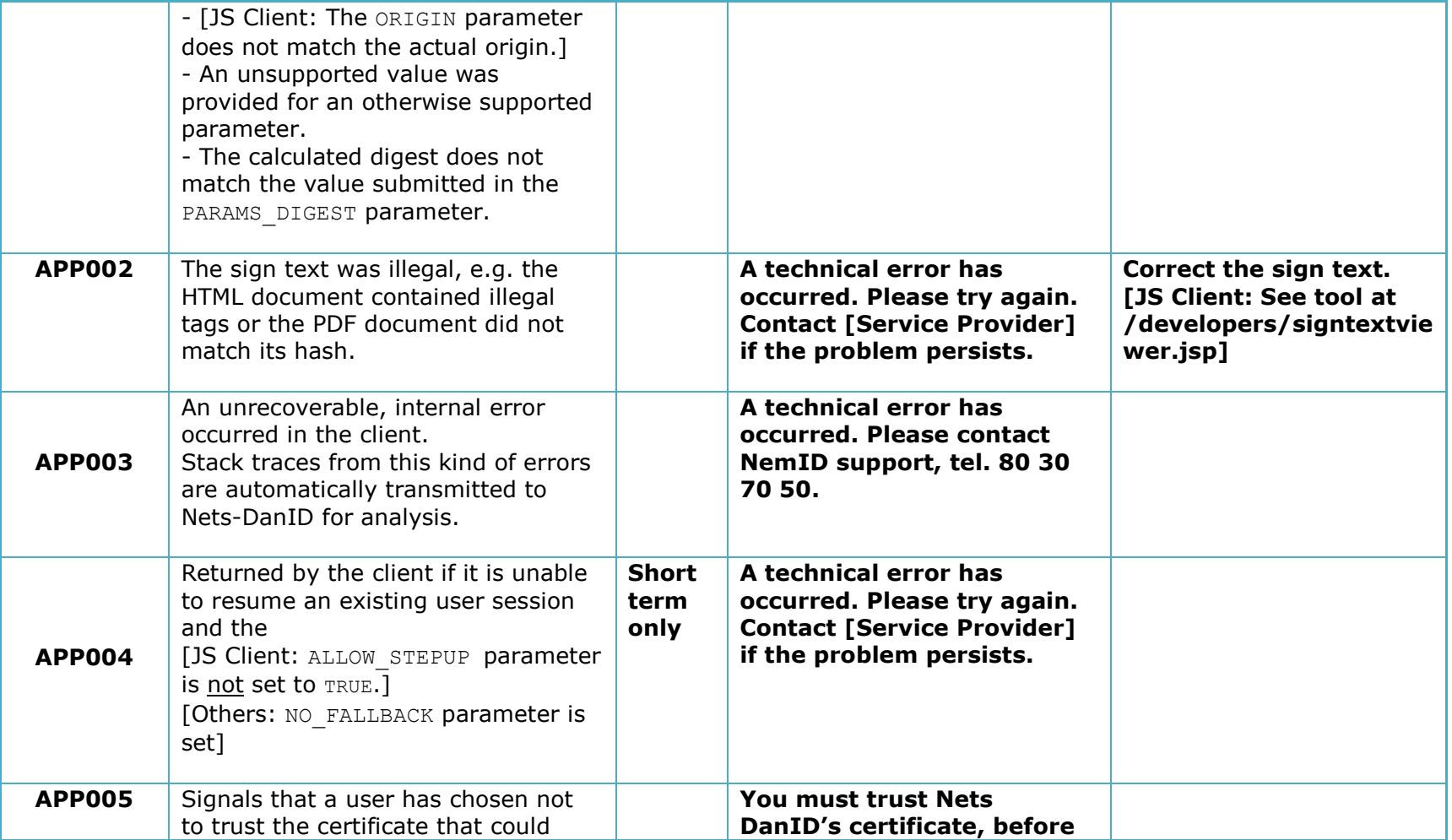

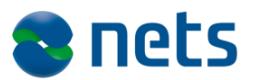

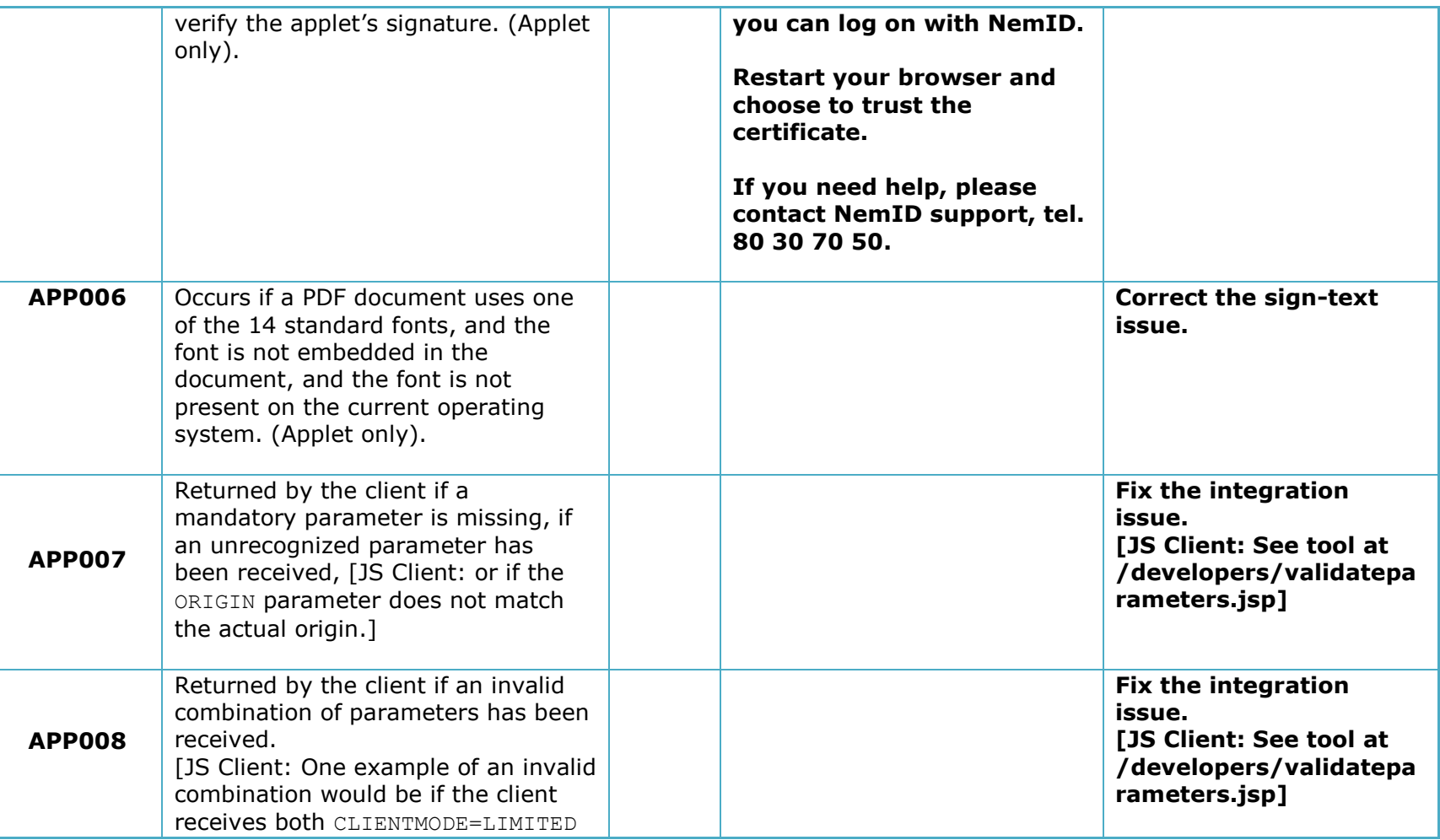

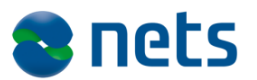

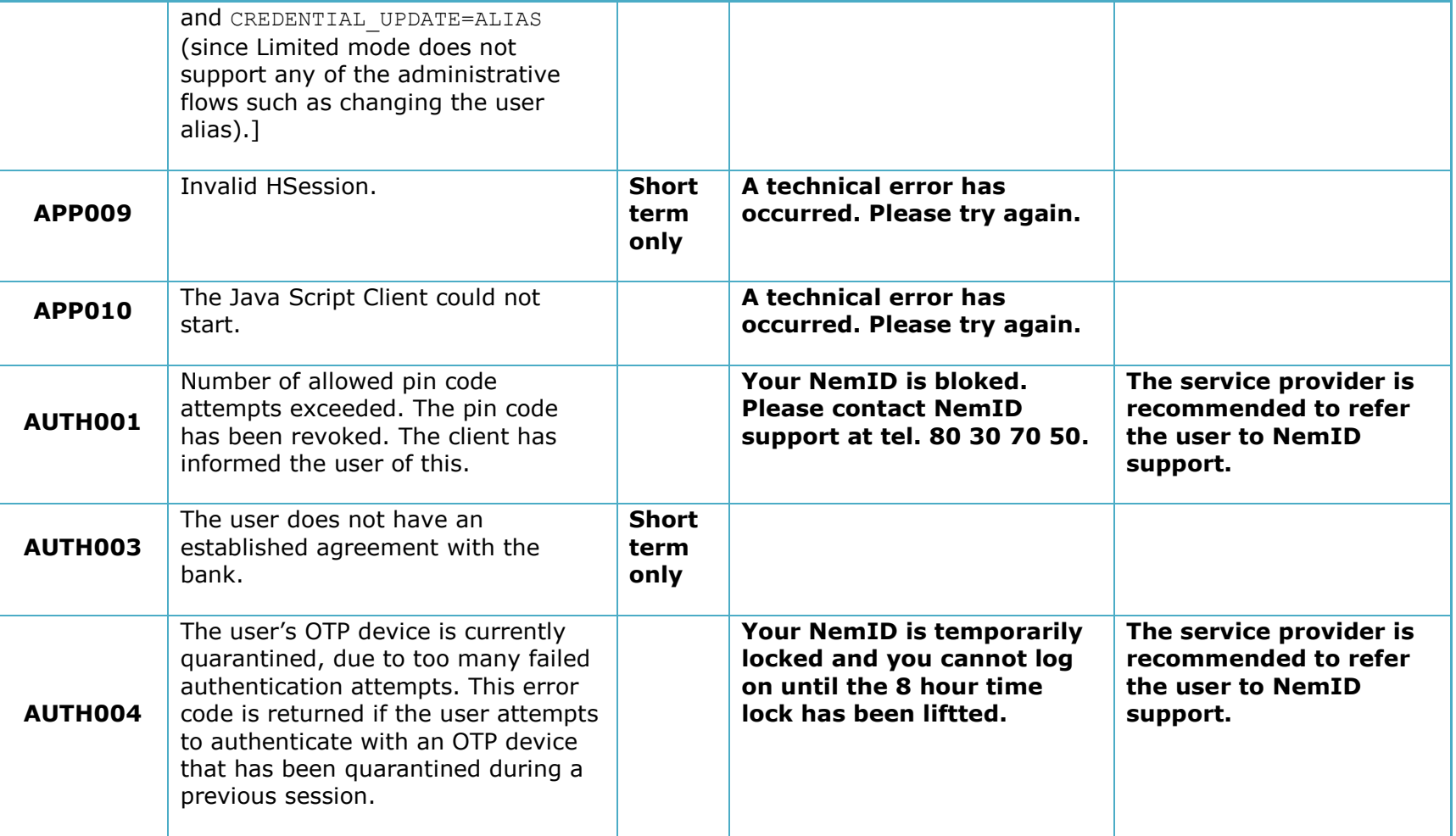

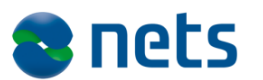

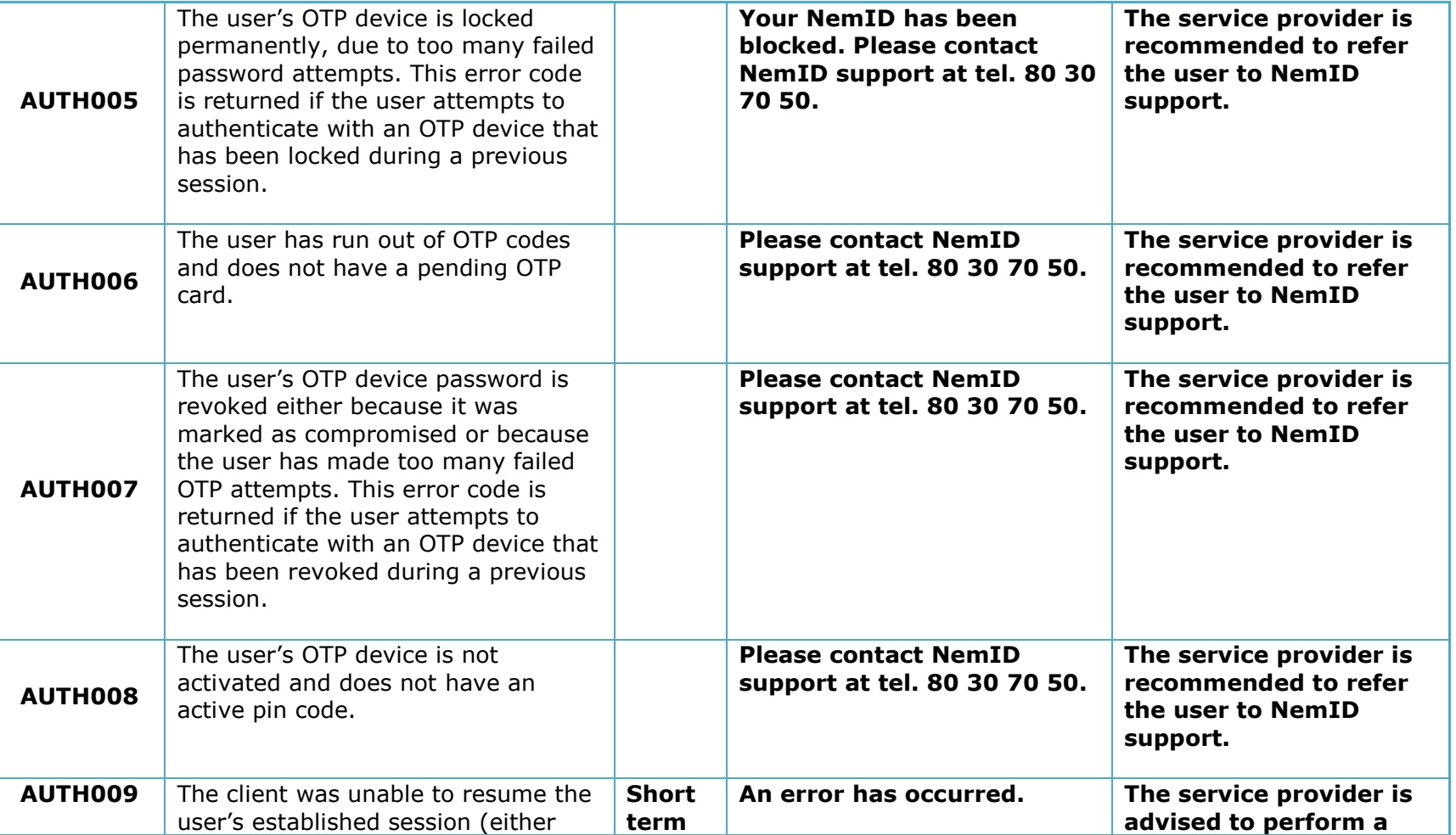

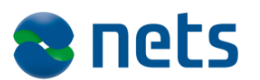

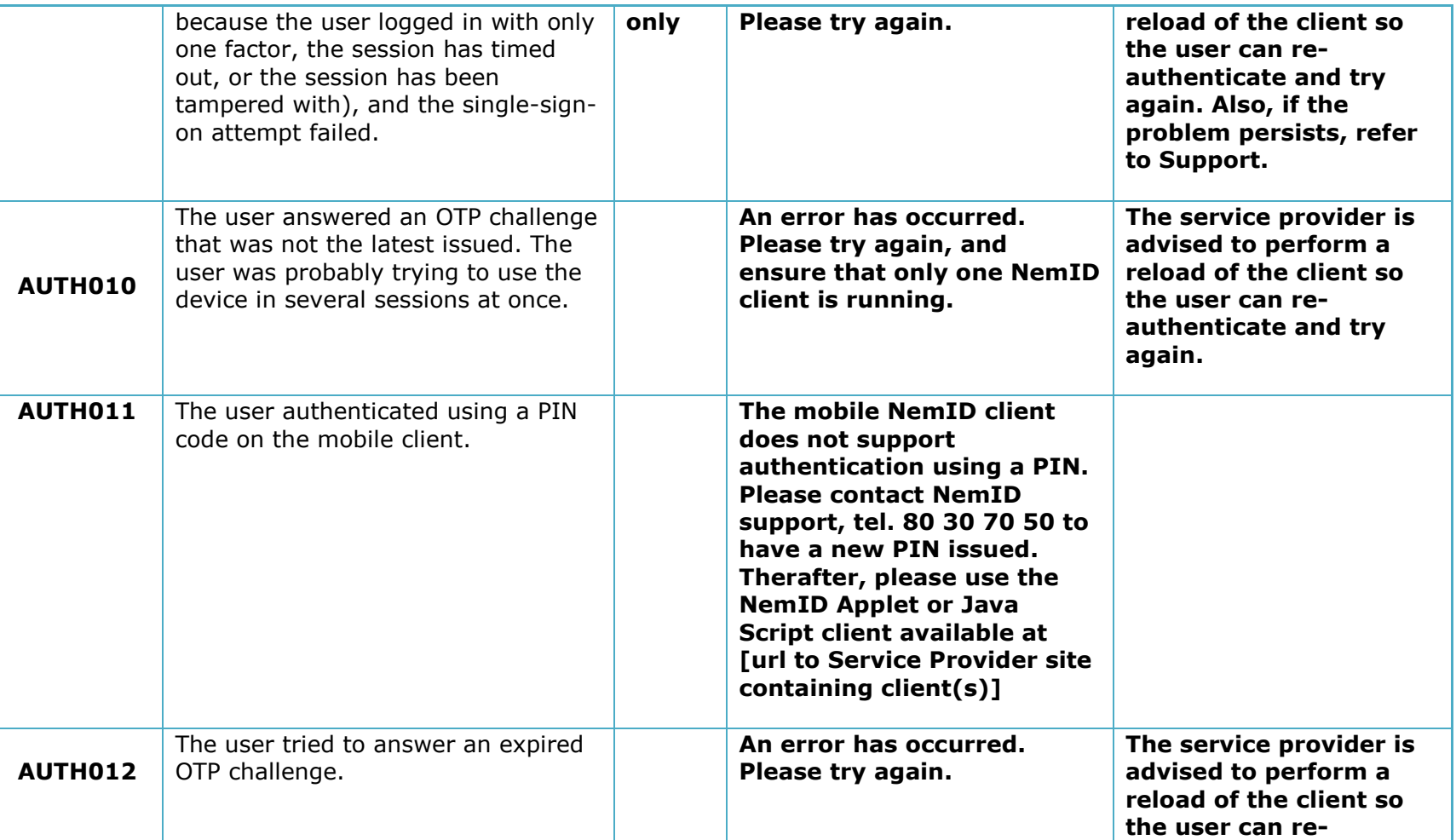

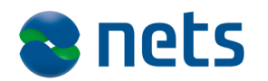

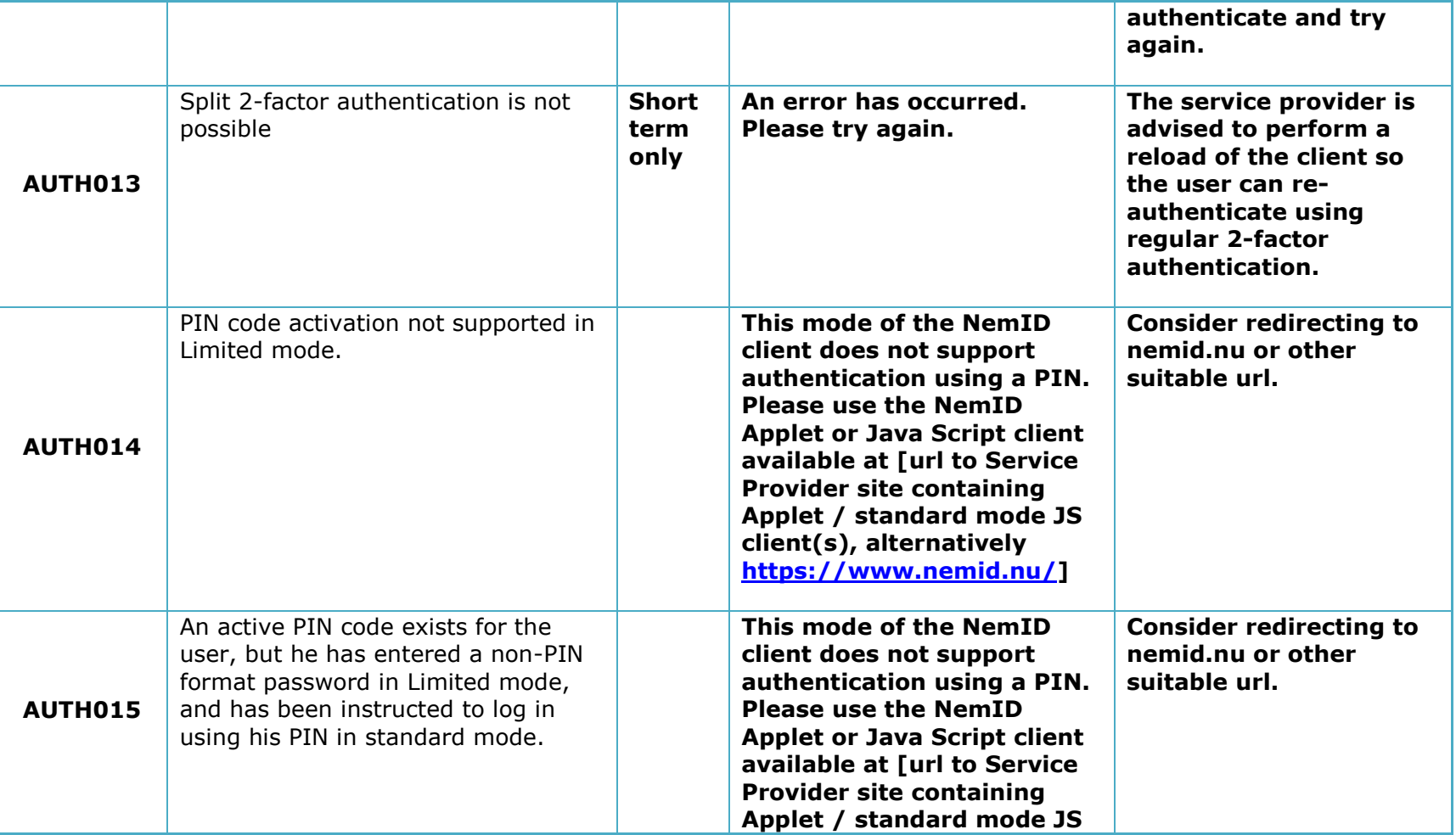

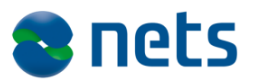

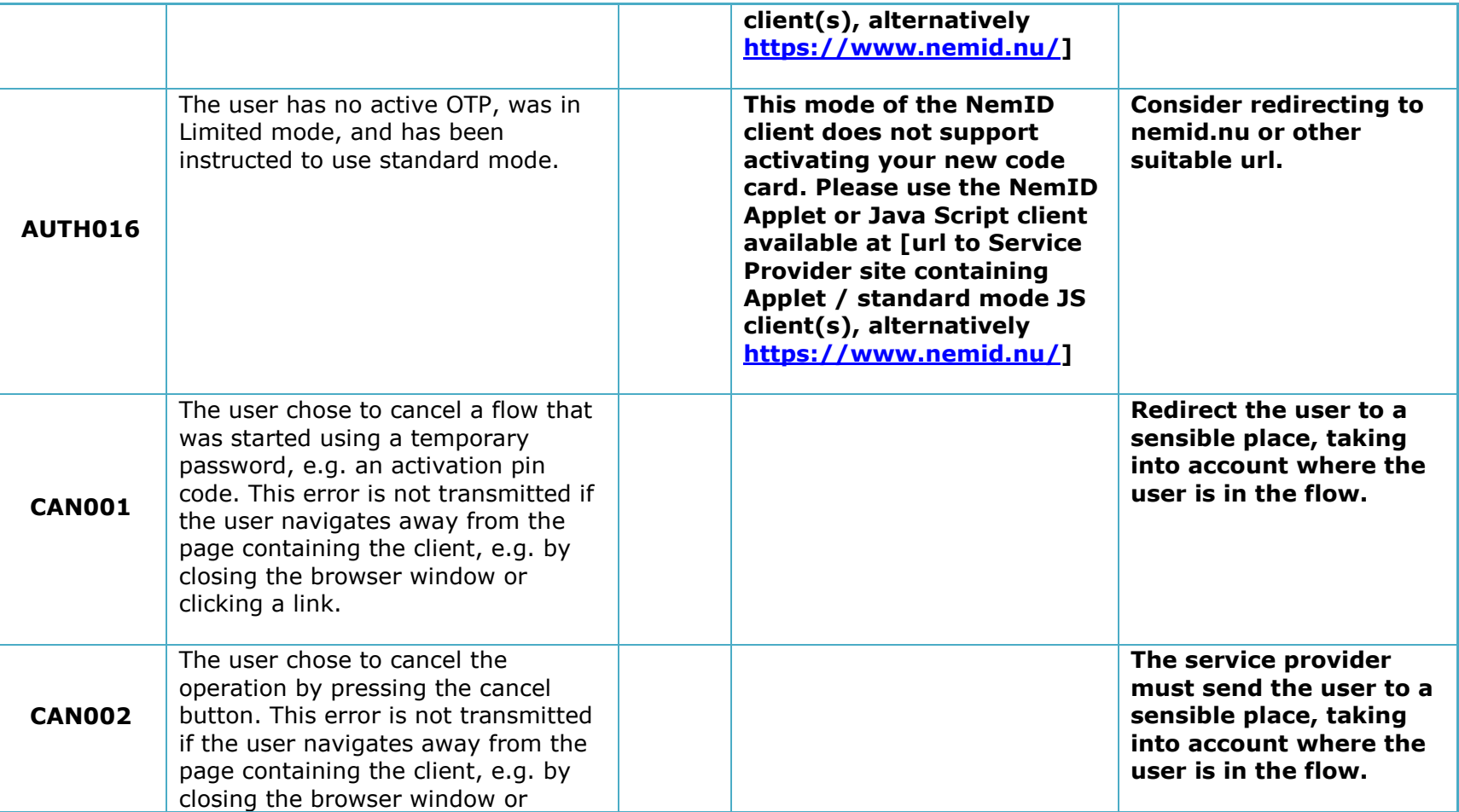

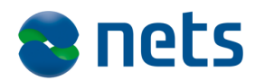

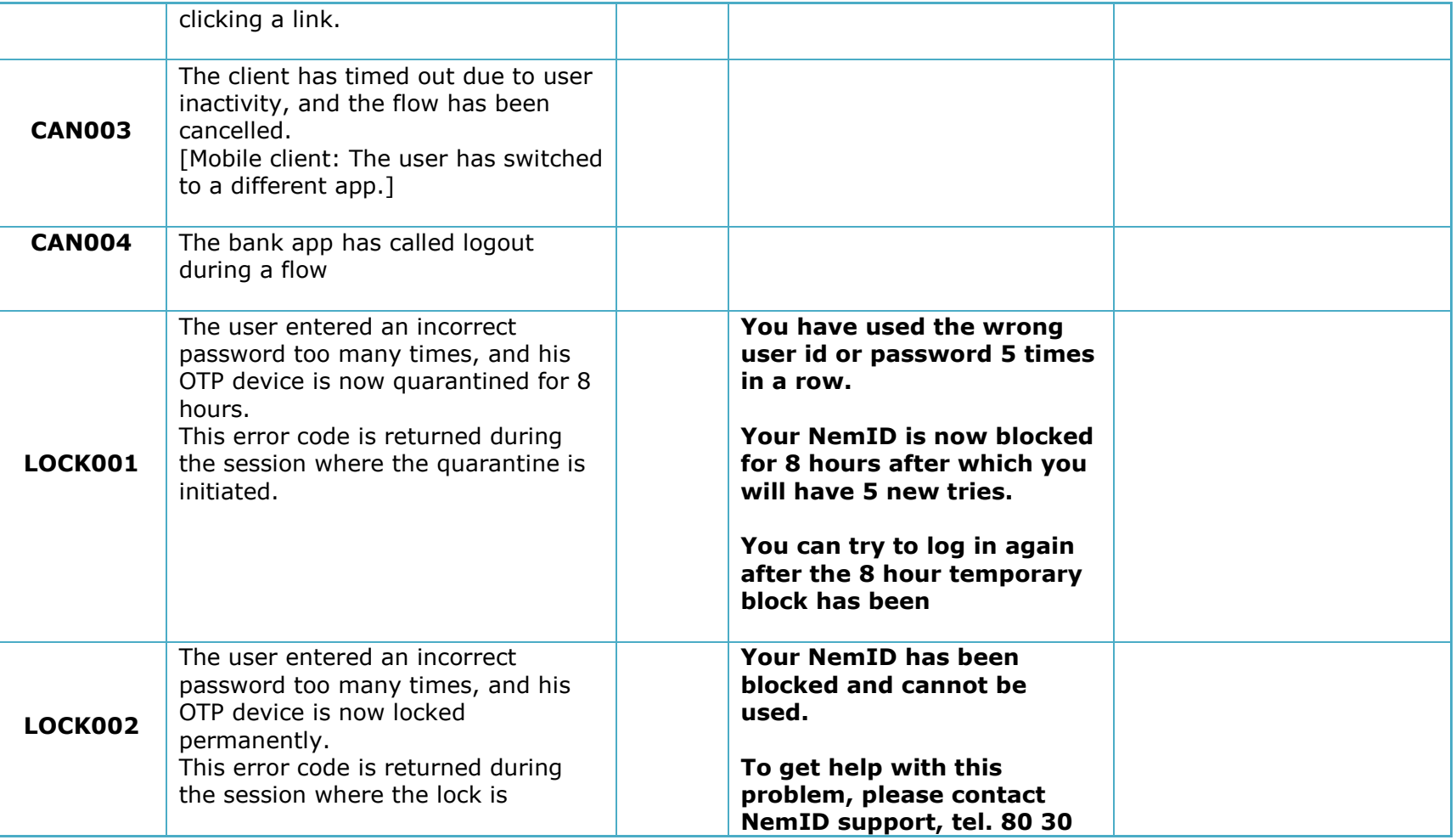

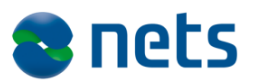

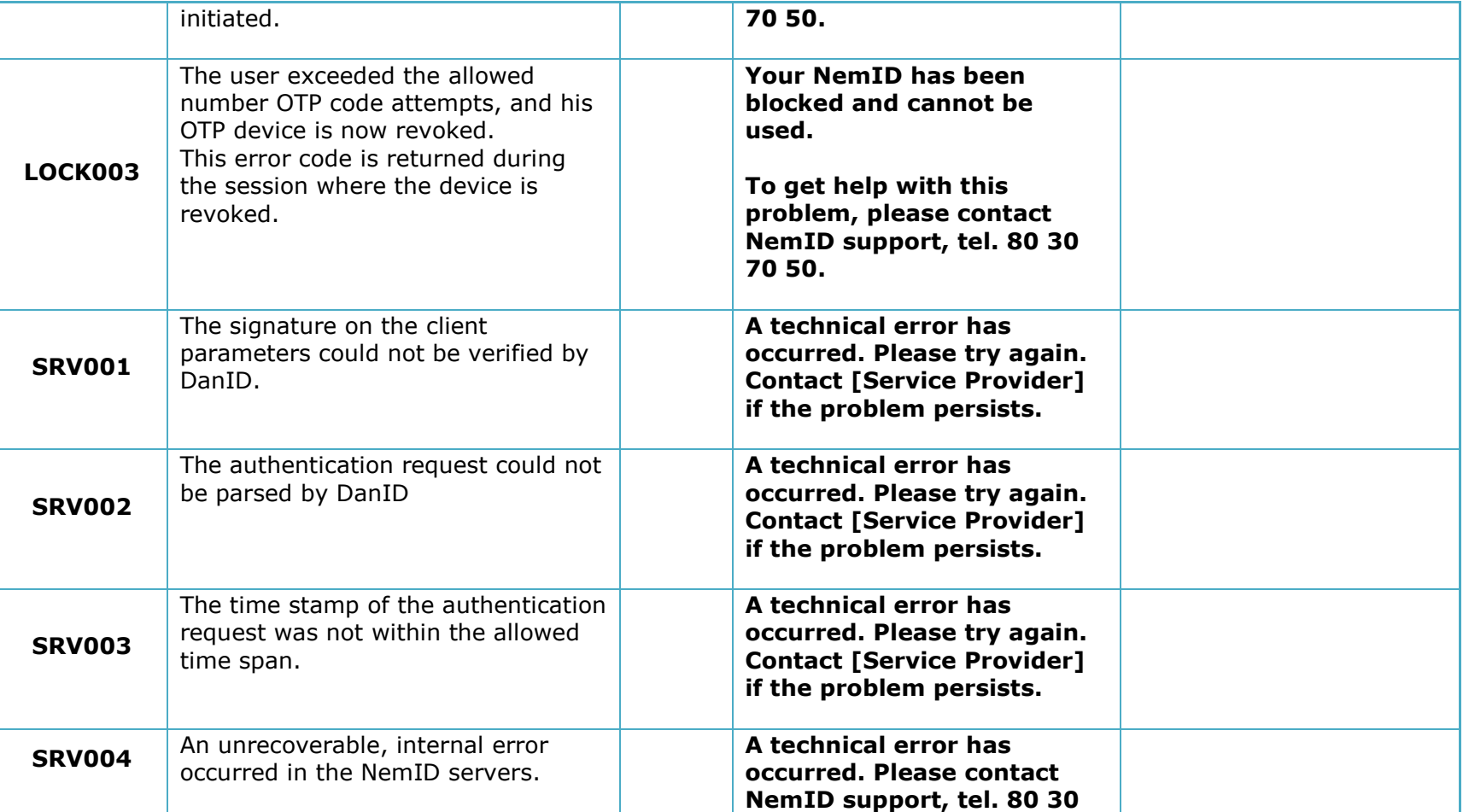

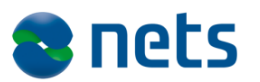

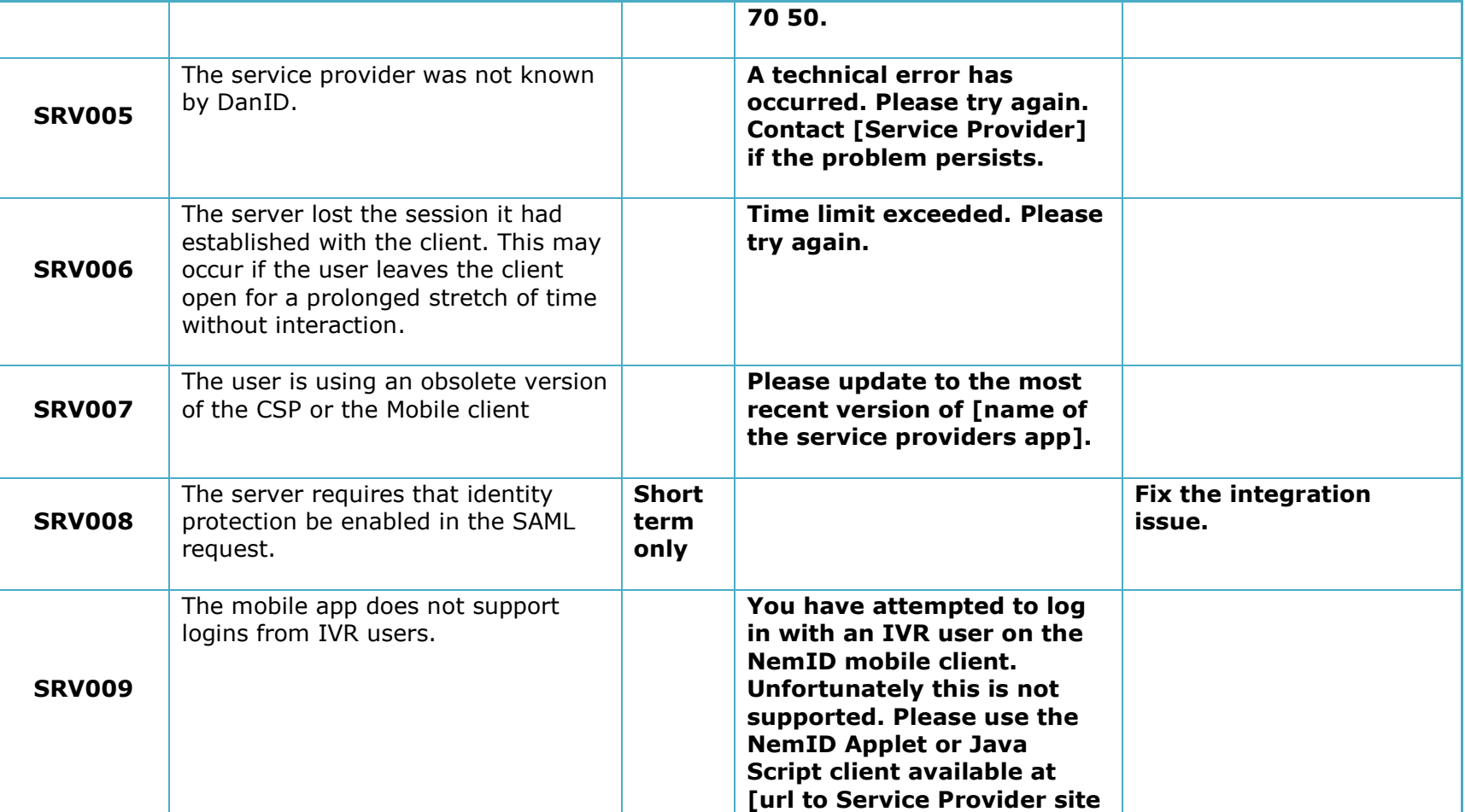

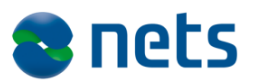

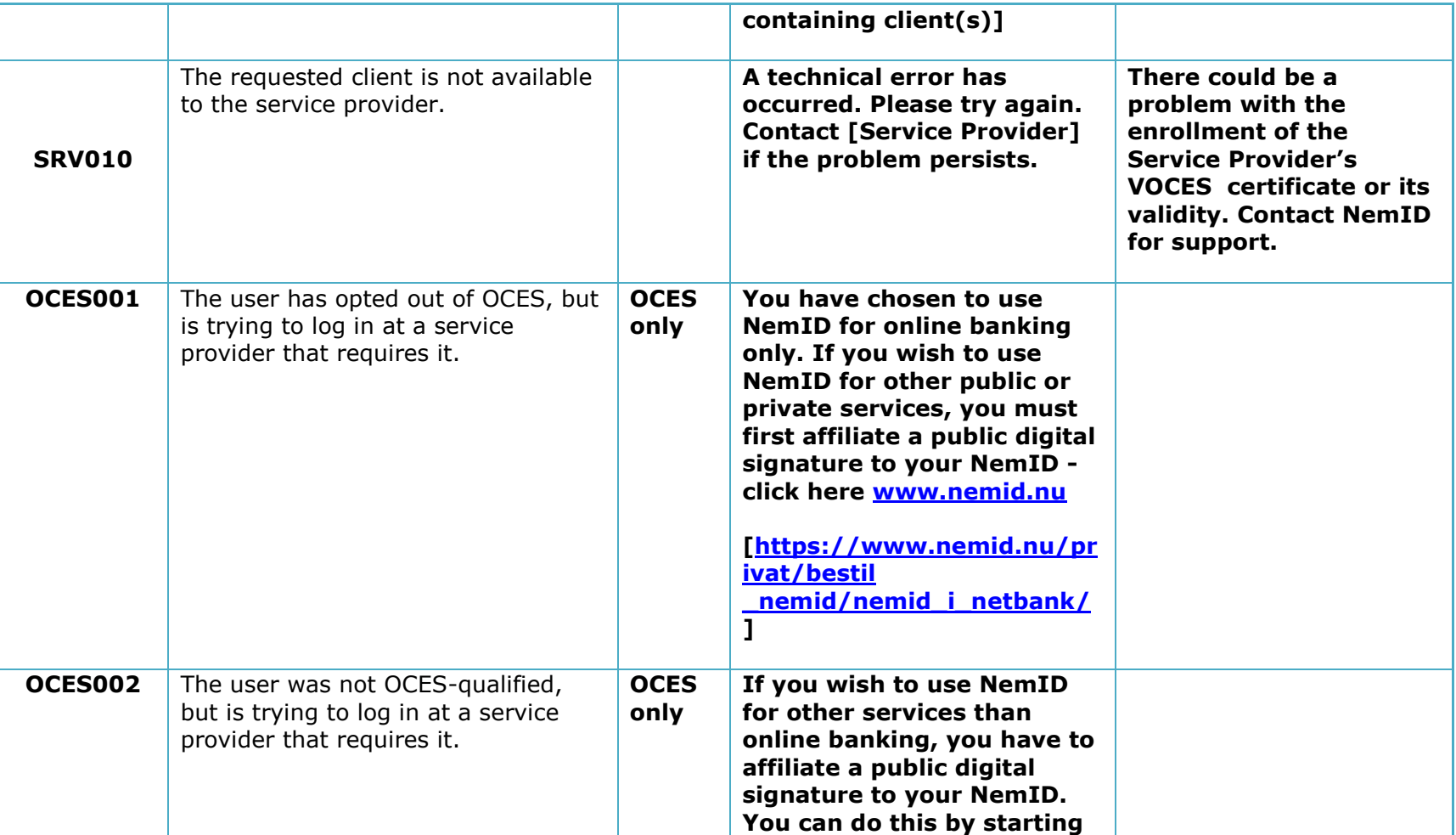

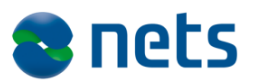

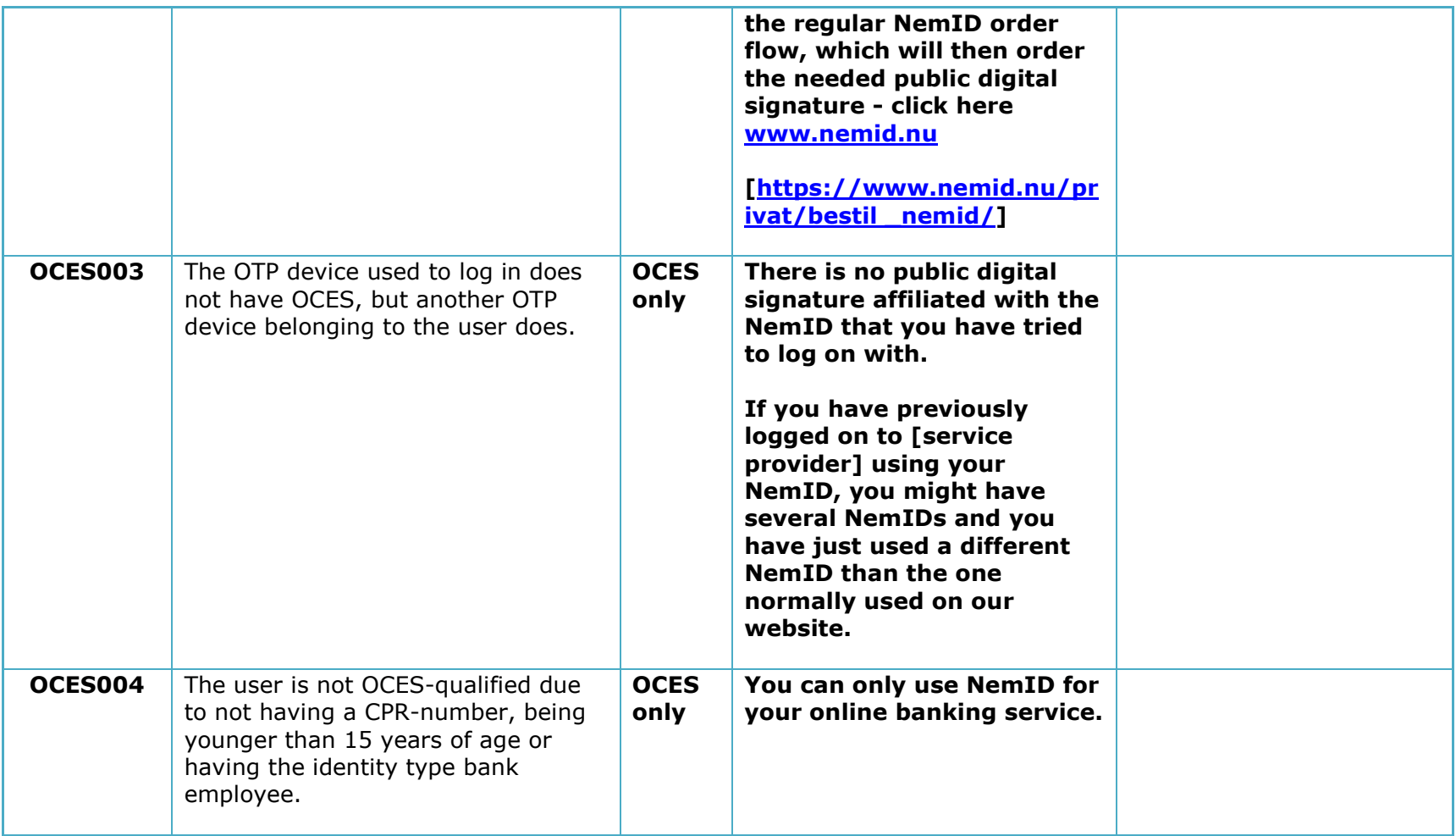

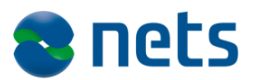

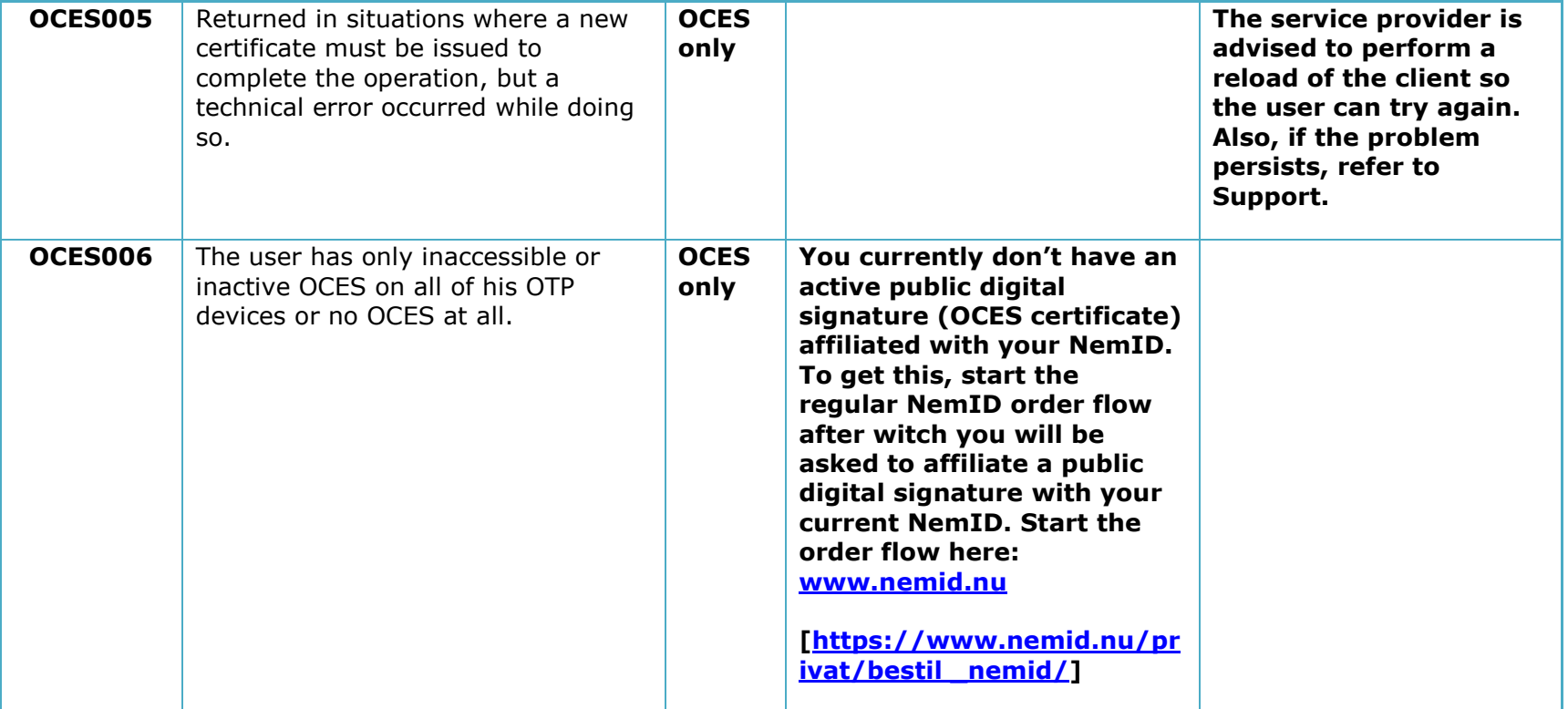